### **FAQ GANGGUAN / PERMASALAHAN LPSE**

#### **Kategori : Cara Mendaftar di SPSE**

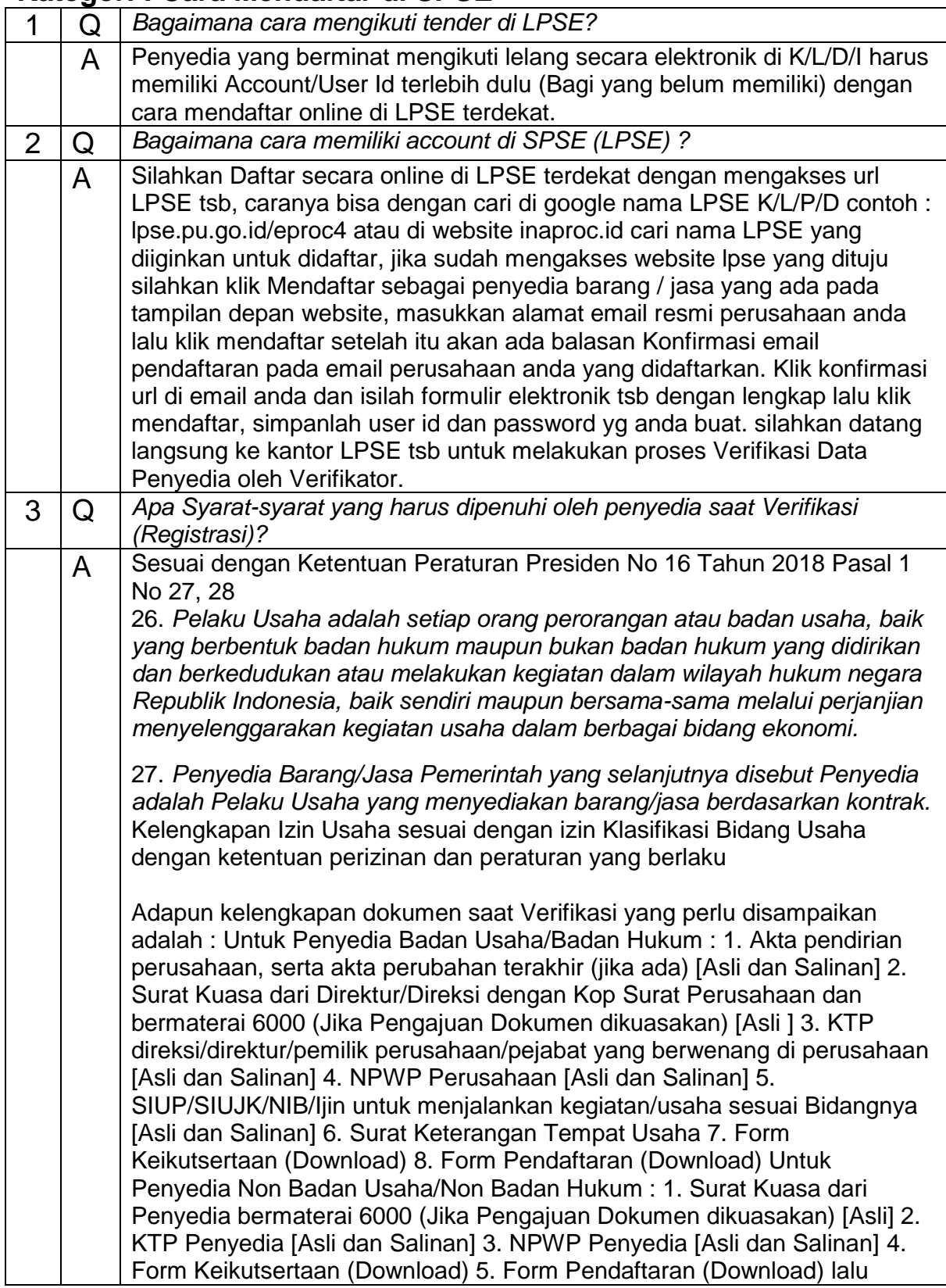

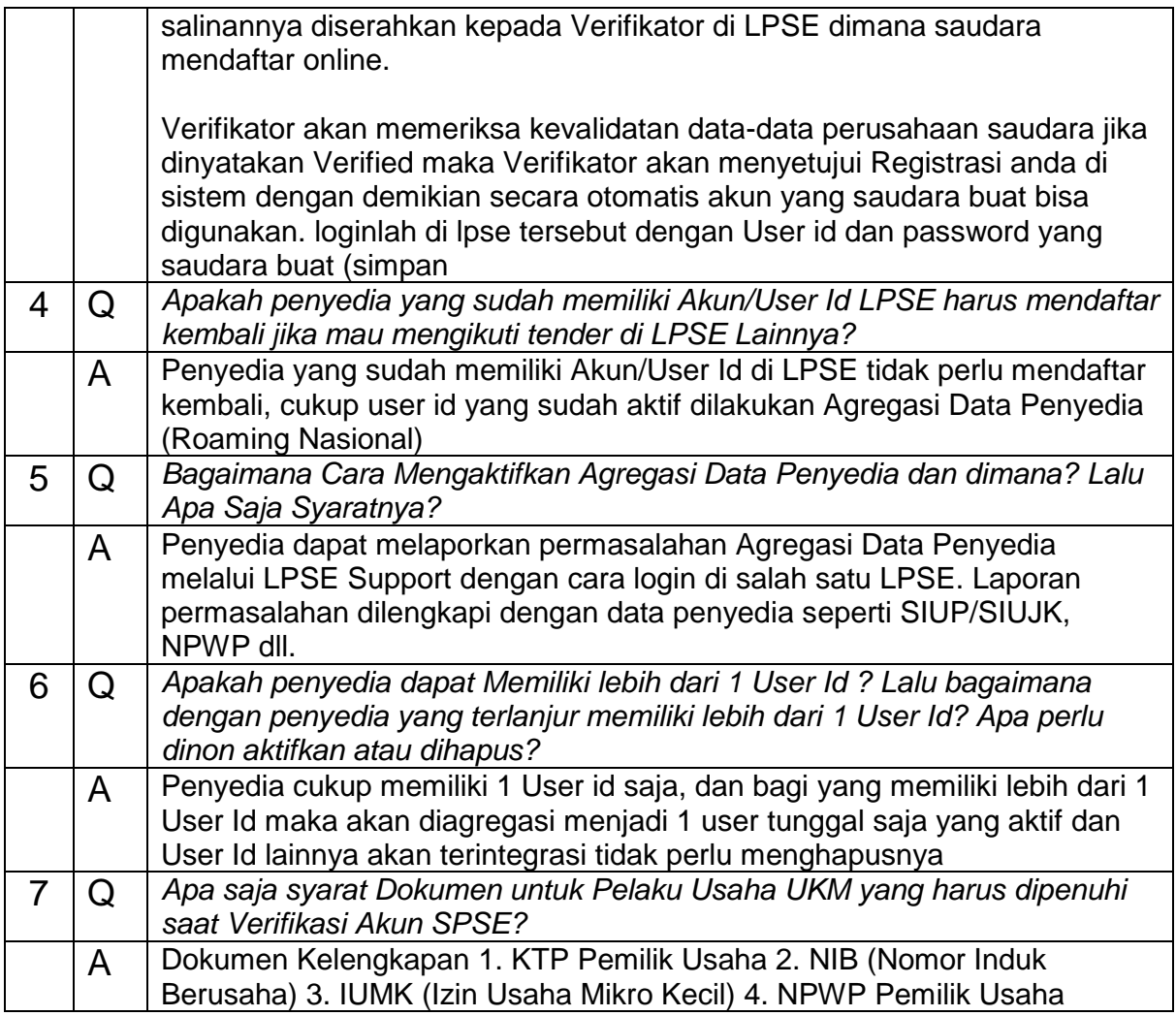

# **Kategori : Permasalahan Terkait SPSE**

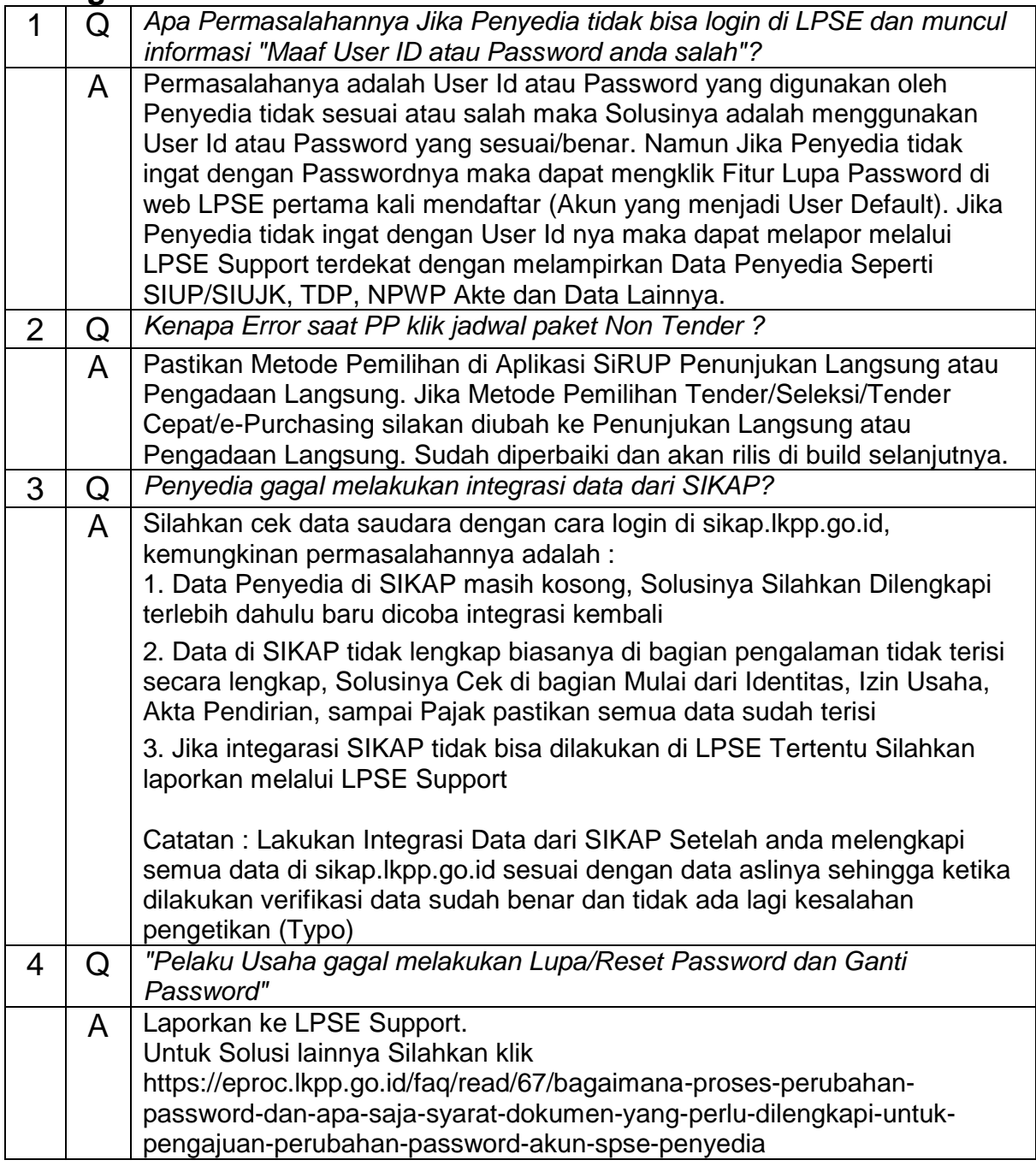

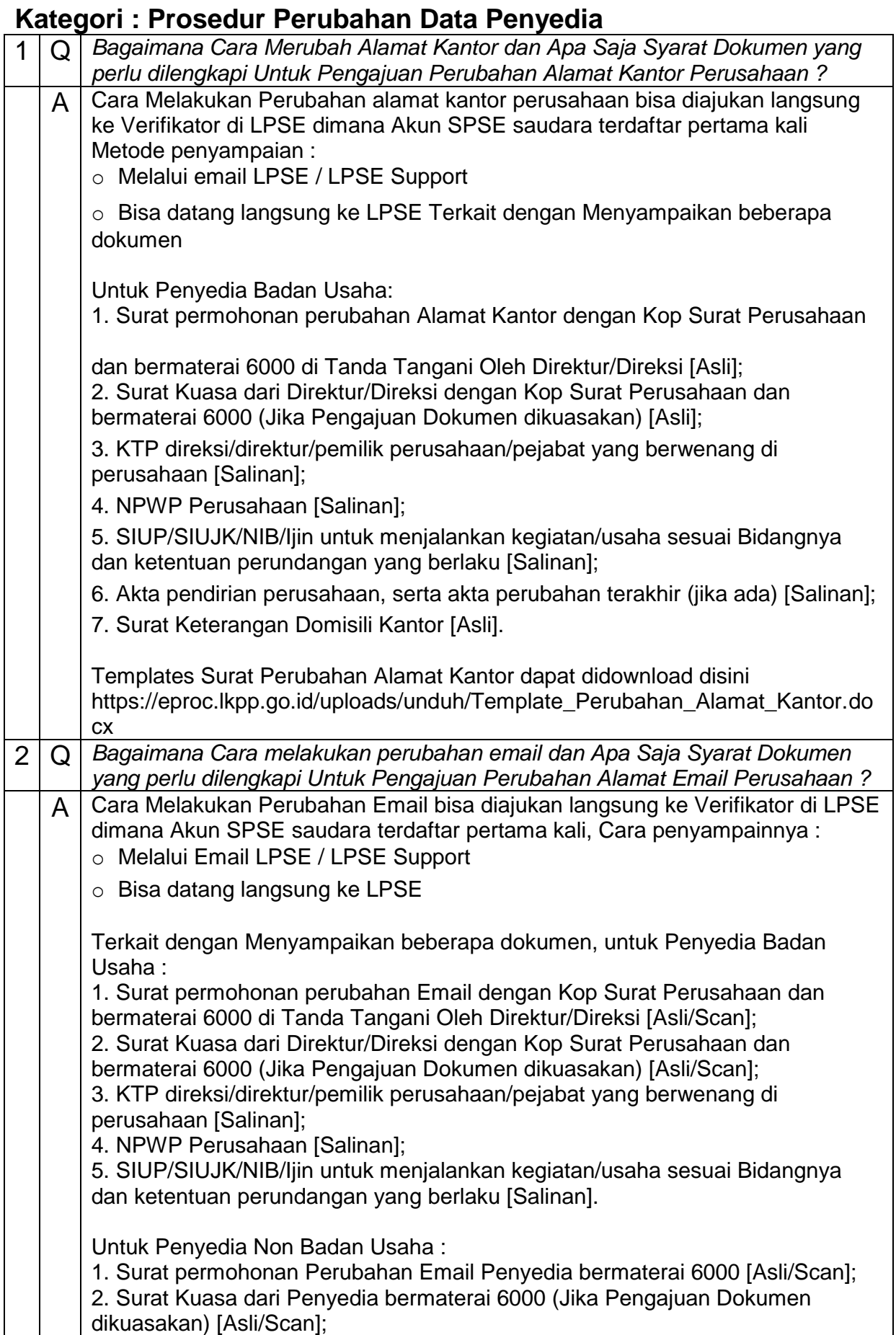

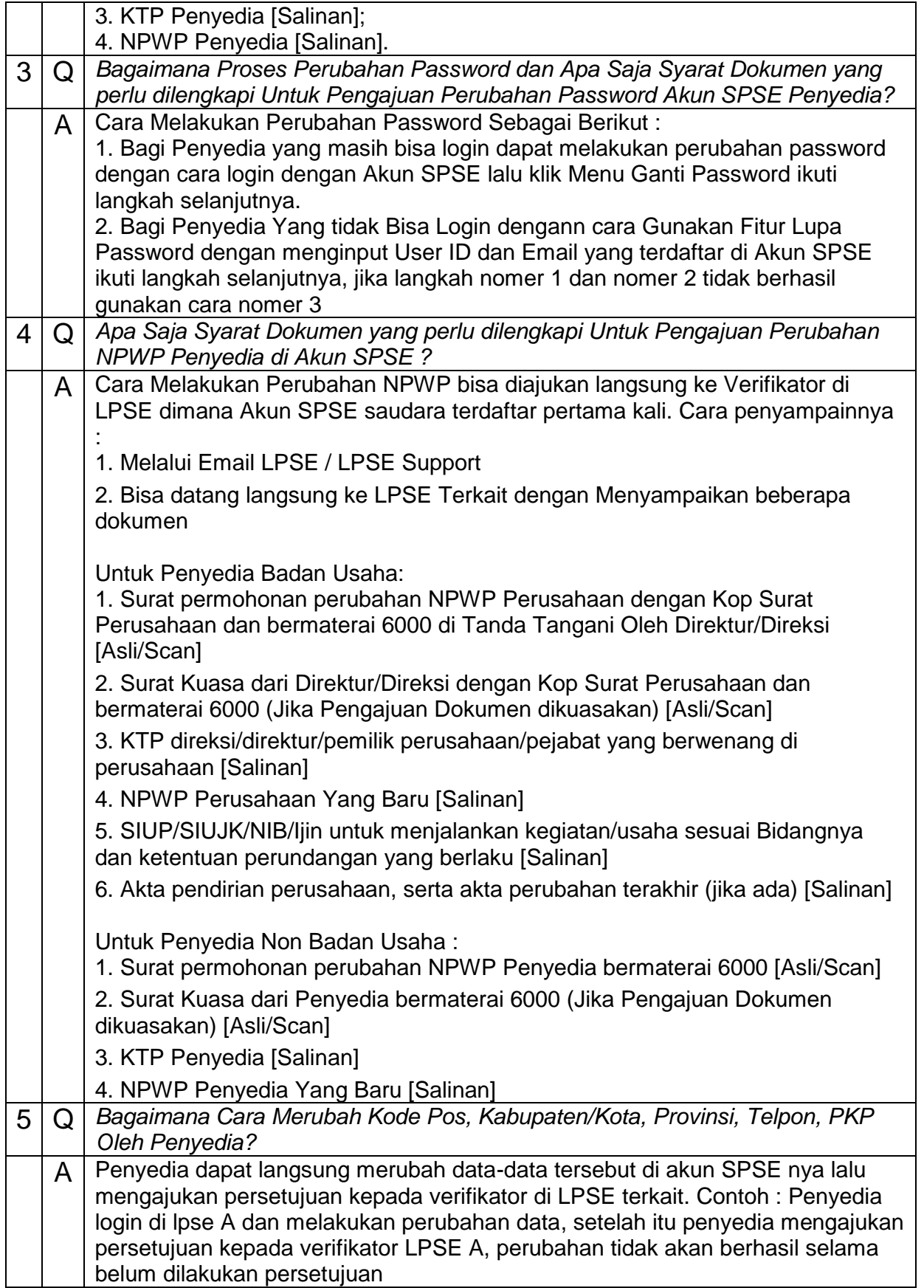

#### **Kategori : Penggunaan SPSE 4.3 User PPK dan Pokja Pemilihan**

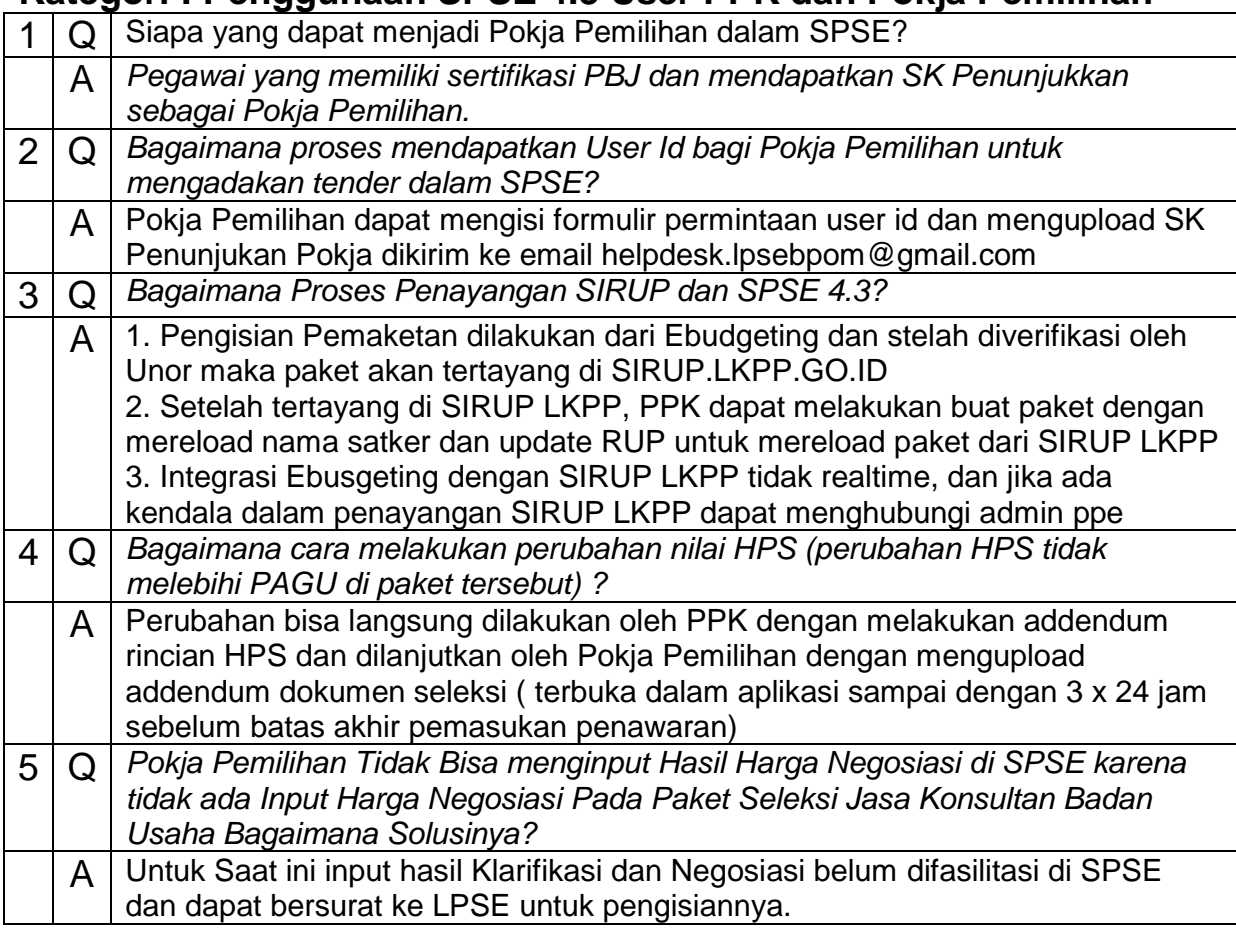

# **Kategori : Agregasi Data Penyedia (ADP)**

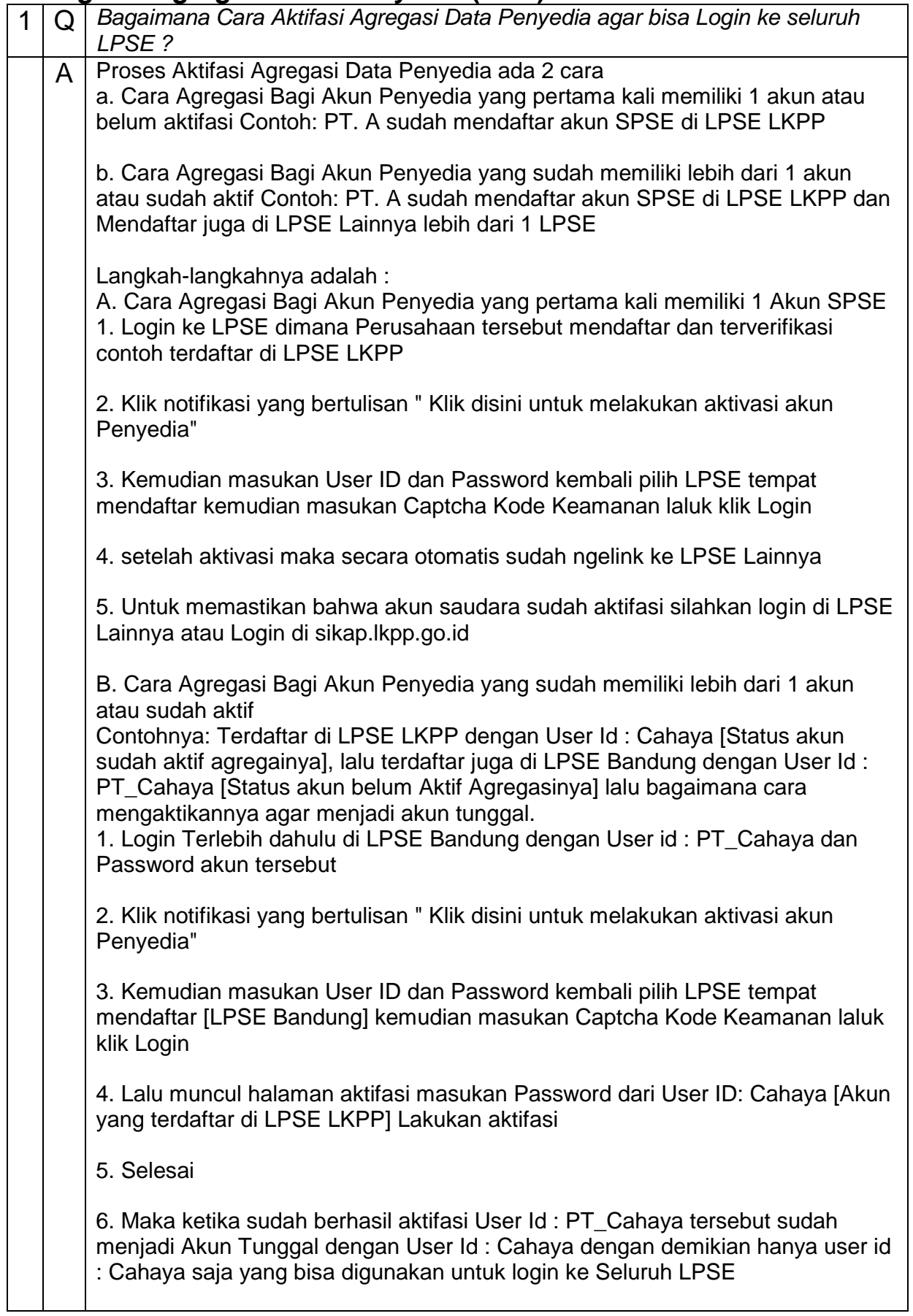

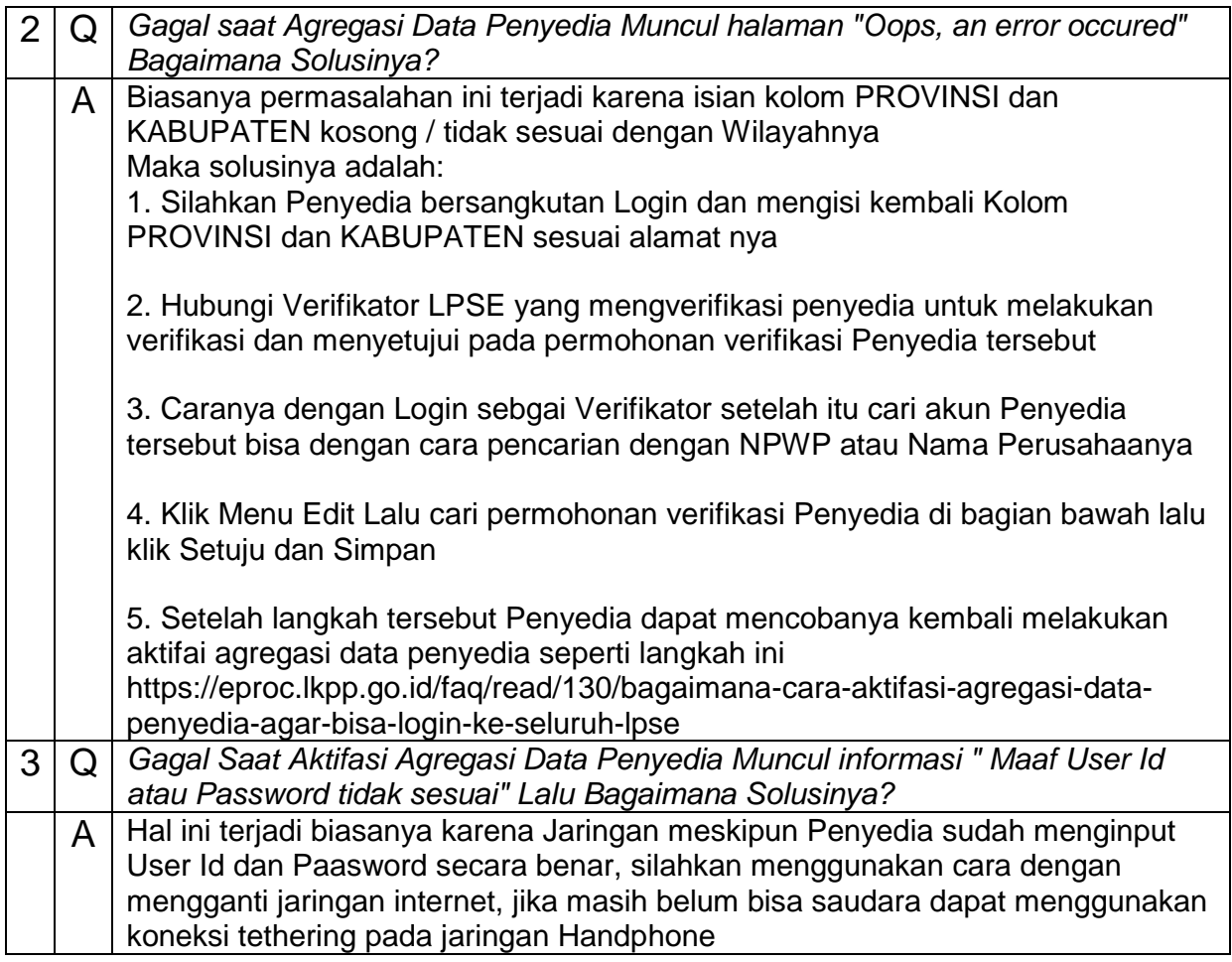